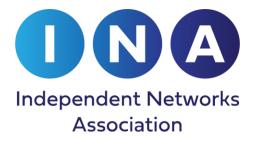

Donna Townsend PUBLIC

### Purpose

Following the approval of DCUSA DCP 282<sup>1</sup>, the purpose of this document is to provide UMS Customers guidance on the combining of Independent Distribution Network Operator's (IDNOs) UMS inventories on to existing DNO's UMS MPANs.

### Scope

This document relates only to the combining of inventories where the UMS Customer elects to do so. Should the UMS Customer wish to retain and trade UMS on their existing IDNO MPAN, then the existing processes and obligations defined in BSCP520<sup>2</sup> will be followed.

## Background

DCUSA DCP 282 was approved by Ofgem in May 2017 and mandates all DNOs to allow the UMS Customer to elect to combine Independent<sup>3</sup> (or Embedded) DNO UMS inventories on to their existing DNO's UMS MPAN. The implementation date was 29<sup>th</sup> June 2017.

The core intent of DCP 282 was to negate the need for additional administration for any party – DNO acting as the Unmetered Supplies Operator (UMSO), the UMS Customer or the IDNO. The National Terms of Connection (NTCs)<sup>4</sup> were amended as part of DCP 282 to cover the obligations on each party and include:

- UMS Customers reporting accurate data to all parties (including a unique identifier separating IDNOs inventories from DNOs inventories)
- IDNOs retaining the obligation to validate and regularly audit their own inventories despite the inventory appearing on the DNO's MPAN.

As a result of the changes to NTCs, there should be no need for separate connection agreements. Service Level Agreements relating to the operation and maintenance of IDNO UMS inventories will still be required between the IDNO and the UMS Customer.

The UMS Customer has the choice to elect to:

- Combine both their DNO UMS inventories and IDNO UMS inventories on to the DNO's UMS MPAN (with the IDNO UMS MPAN being disconnected to avoid double accounting), or
- Retain the IDNO'S UMS inventory on the IDNO's UMS MPAN which remains separate from the DNO MPAN.

The date to commence combining of the inventories will be agreed by the IDNO and UMS customer. This will typically be the date of the next inventory submission to the DNO & IDNO.

## Process

<sup>&</sup>lt;sup>1</sup> DCP 282 "Embedded Distribution Network Operator UMSO"

<sup>&</sup>lt;sup>2</sup> BSCP520 "Unmetered Supplies Registered in SMRS"

<sup>&</sup>lt;sup>3</sup> The term embedded and independent are the same for the purpose of this guidance document.

<sup>&</sup>lt;sup>4</sup> www.connectionterms.org.uk

Where a UMS Customer elects to combines its data onto a single inventory, the process is defined in Table 1 and Table 2 below.

## **TABLE 1 – UMS CUSTOMER RESPONSIBILITIES**

| STEP | ACTION                                                                                                    | RESPONSIBIITY          |
|------|----------------------------------------------------------------------------------------------------|------------------------|
| 1    | Advise the IDNO of decision to elect to combine UMS inventory on to the DNO's existing UMS MPAN.                                                                                                    | UMS Customer           |
| 2    | IDNO & UMS customer to agree sites which already have or are in the process of being adopted (including details of the current IDNO inventory – number of items, type of equipment, charge codes etc.).                                                                                         | UMS Customer<br>& IDNO |
| 3    | Clearly identify, using a unique identifier, all IDNO's connected equipment in the submission file sent to the DNO's UMSO. Please refer to Table 3 for a list of unique identifiers.                                                                                                    | UMS Customer           |
| 4    | Provide the same number of submission files as you do now but send the files to both the DNO's UMSO and all the IDNOs that are party to the combining process. This enables the IDNOs to provide the DNO's UMSO with assurance that all IDNO connected and adopted equipment is being reported. | UMS Customer           |
| 5    | Ensure inventories reported to the DNO's UMSO are up-to-date and correct in terms of number of items connected, type of equipment, switch regimes etc.                                                                                                    | UMS Customer           |
| 6    | As is currently done with DNO's UMSO submission files, update the files when new DNO and IDNO inventory items are connected and adopted.                                                                                                    | UMS Customer           |

## **TABLE 2 – IDNO RESPONSIBILITIES.**

| STEP | ACTION                                                                                                    | RESPONSIBIITY |
|------|----------------------------------------------------------------------------------------------------|---------------|
| 1    | Approve the UMS applications for items connected to their IDNO networks.                                       | IDNO          |
| 2    | Validate the UMS Customer's inventory each time the submission file is received from the UMS Customer.         | IDNO          |
| 3    | Query any discrepancies in the inventory file with the UMS Customer and rectify where necessary.               | IDNO          |
| 4    | Manage the UMS Customer's connection agreement (under the NTCs as bespoke agreements are no longer necessary). | IDNO          |
| 5    | On-site audits of the UMS Customer's inventory as and when required.                                           | IDNO          |

#### Inventory Submission File Guidance

It would be prudent to provide one submission file (including both the DNO and IDNO identifiers) rather than separate files for each party. This reduces administration and negates the need for the DNO's UMSO to link the files together prior to processing.

IDNOs operate across the country using the same identifiers. Where a UMS customer has equipment in more than one DNO area they will already be familiar with providing each DNO with the inventory only for their area. To facilitate this separation, many asset inventory systems have a field to capture the Distributor or Network Operator. This feature can be used to achieve the similar differentiation between IDNO connections. However, where the UMS customer operates in more than one DNO area, the UMS Customer will be required to distinguish the IDNO equipment to allow it to be included in the file for the relevant DNO area. Table 3 provides a list of unique identifiers for each IDNO and DNO – either the Market Participant ID or the first 2 digits of the MPAN will be required to distinguish the IDNO equipment to allow it to be included in the file for the relevant DNO area.

The Standard Inventory Format in Section 8 of Elexon's Operational Information Document (OID) on their charge codes and switch regimes webpage has been updated to include a Distributor field for this purpose. The format of this field is the first two digits of the MPAN associated with the DNO inventory followed by the market participant ID of the Distributor providing the network connection. The example provided in the OID is of a council with street lighting connected to an embedded network in the UKPN South Eastern region, the first two digits of the field would be '19'. If that embedded network was operated by ESP Electricity Ltd (Market Participant ID: LENG), then the Apparatus would have an entry in the inventory of '19LENG' Table 3 provides a list of unique identifiers for each IDNO and DNO.

It should be noted that the intention of the Standard Inventory Format is to provide guidance on preparing and submitting an inventory acceptable to all DNO UMSOs, but does not supersede any existing arrangements you may have with your DNO.

Table 3: IDNO and DNO MPAN & Network Identifiers

| Company                            | Market Participant ID | First two digits of MPAN |
|------------------------------------|-----------------------|--------------------------|
| IDNOs                              |                       |                          |
| Independent Power Networks Limited | IPNL                  | 24                       |
| ESP Electricity Limited            | LENG                  | 25                       |
| Energetics Electricity Limited     | GUCL                  | 26                       |
| Electricity Networks Company Ltd   | ETCL                  | 27                       |
| Harlaxton Energy Networks Limited  | HARL                  | 29                       |
| Leep Electricity Networks Limited  | PENL                  | 30                       |
| UK Power Distribution Ltd          | UKPD                  | 31                       |
| Energy Assets Networks Limited     | UDNL                  | 32                       |
| Eclipse Power Networks             | GGEN                  | 33                       |
| Murphy Power Distribution Ltd      | MPDL                  | 34                       |
| Fulcrum Electricity Assets Ltd     | FEAL                  | 35                       |
|                                    |                       |                          |

| DNOs                                       |      |    |
|--------------------------------------------|------|----|
| UKPN (Eastern Region)                      | EELC | 10 |
| Western Power Distribution (East           | EMEB | 11 |
| Midlands)                                  |      |    |
| UKPN (London Region)                       | LOND | 12 |
| Scottish Power (Mersey and North Wales)    | MANW | 13 |
| Western Power Distribution (Midlands)      | MIDE | 14 |
| Northern Powergrid (North East)            | NEEB | 15 |
| Electricity North West                     | NORW | 16 |
| Scottish Hydro Electricity Distribution    | HYDE | 17 |
| SP Distribution                            | SPOW | 18 |
| UKPN (South Eastern region)                | SEEB | 19 |
| SSE (Southern Electric Power Distribution) | SOUT | 20 |
| Western Power Distribution (South Wales)   | SWAE | 21 |
| Western Power Distribution (South West)    | SWEB | 22 |
| Northern Powergrid (Yorkshire)             | YELG | 23 |

## ☐ Questions?

If you need more information, have any questions, or wish to proceed with combining of UMS inventories, please contact the relevant IDNO.

**Table 4 Contact Details for IDNOs** 

| Company                               | Email                            | Telephone     |
|---------------------------------------|----------------------------------|---------------|
| Independent Power<br>Networks Limited | UMSO@gtc-uk.co.uk                | 01359 243219  |
| ESP Electricity Limited               | umso@espug.com                   | 01372 587500  |
| Energetics Electricity Limited        | umso@energetics-uk.com           | 01698 404646  |
| Electricity Networks<br>Company Ltd   | UMSO@gtc-uk.co.uk                | 01359 243219  |
| Harlaxton Energy<br>Networks Limited  | info@harlaxtonenergynetworks.com | 0844 800 1813 |
| Leep Electricity<br>Networks Limited  | electricity@leep.co.uk           | 0345 1226787  |

| UK Power<br>Distribution Ltd      | frankwelsh@ukpowerdistribution.co.uk  | 08447 400 074 |
|-----------------------------------|---------------------------------------|---------------|
| Energy Assets<br>Networks Limited | EnergyAssetsNetworks@UMSO.co.uk       | 0330 223 4041 |
| Eclipse Power<br>Networks         | networks.enquiries@eclipsepower.co.uk | 01234 486487  |
| Murphy Power Distribution Ltd     | powerdistribution@murphygroup.co.uk   | 01543 466 711 |
| Fulcrum Pipelines                 | Fulcrum@UMSO.co.uk                    | 0330 223 4062 |

# **VERSION CONTROL**

| Version | Status                                                             | Prepared By                          | Approval Status    |
|---------|--------------------------------------------------------------------|--------------------------------------|--------------------|
| 0.1     | First draft                                                        | Donna Townsend, ESP Electricity Ltd. | Draft              |
| 1.0     | First Issue                                                        | Donna Townsend, ESP Electricity Ltd. | Approved June 2017 |
| 1.1     | Contact details updated & clarification to file submission format. | Donna Townsend, ESP Electricity Ltd  | Approved June 2018 |
| 1.2     | Updating contact details                                           | Donna Townsend, ESP Electricity Ltd  | Approved June 2019 |